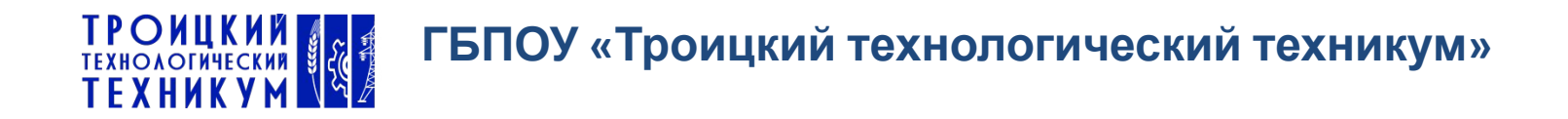

## Цифровые образовательные технологии как условие обеспечения качества подготовки студентов профессии парикмахер

Разработала:

Мастер производственного обучения

Кудрина Александра Валерьевна

#### **ФАКТОРЫ СТАНОВЛЕНИЯ И РАЗВИТИЯ ЦИФРОВОГО ОБРАЗОВАТЕЛЬНОГО ПРОЦЕССА**

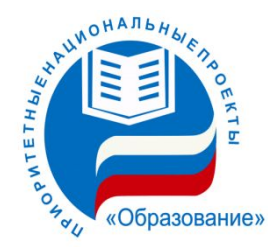

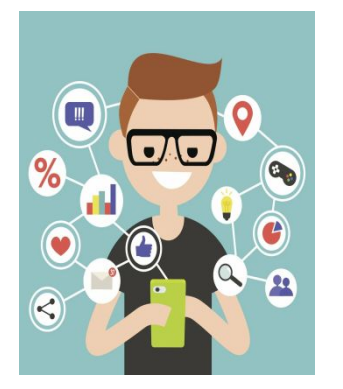

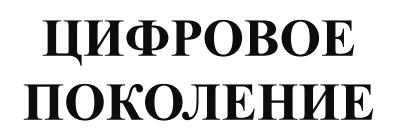

**ЦИФРОВЫЕ («ПЕРЕДОВЫЕ», «УМНЫЕ», «SMART») ТЕХНОЛОГИИ**

 $010$ 

**ЦИФРОВАЯ ЭКОНОМИКА И ПОРОЖДАЕМЫЕ ЕЮ НОВЫЕ ТРЕБОВАНИЯ К КАДРАМ**

Модернизация **сбразовательного** процесса с учетом требований цифровой экономики

Создание современной и безопасной цифровой образовательной среды, **обеспечивающей высокое** качество и доступность **образования всех видов** и уровней \*

**\* Приоритетный проект в сфере «Образование» «Современная цифровая образовательная среда в Российской Федерации»** 

## Требования к результатам профессионального образования

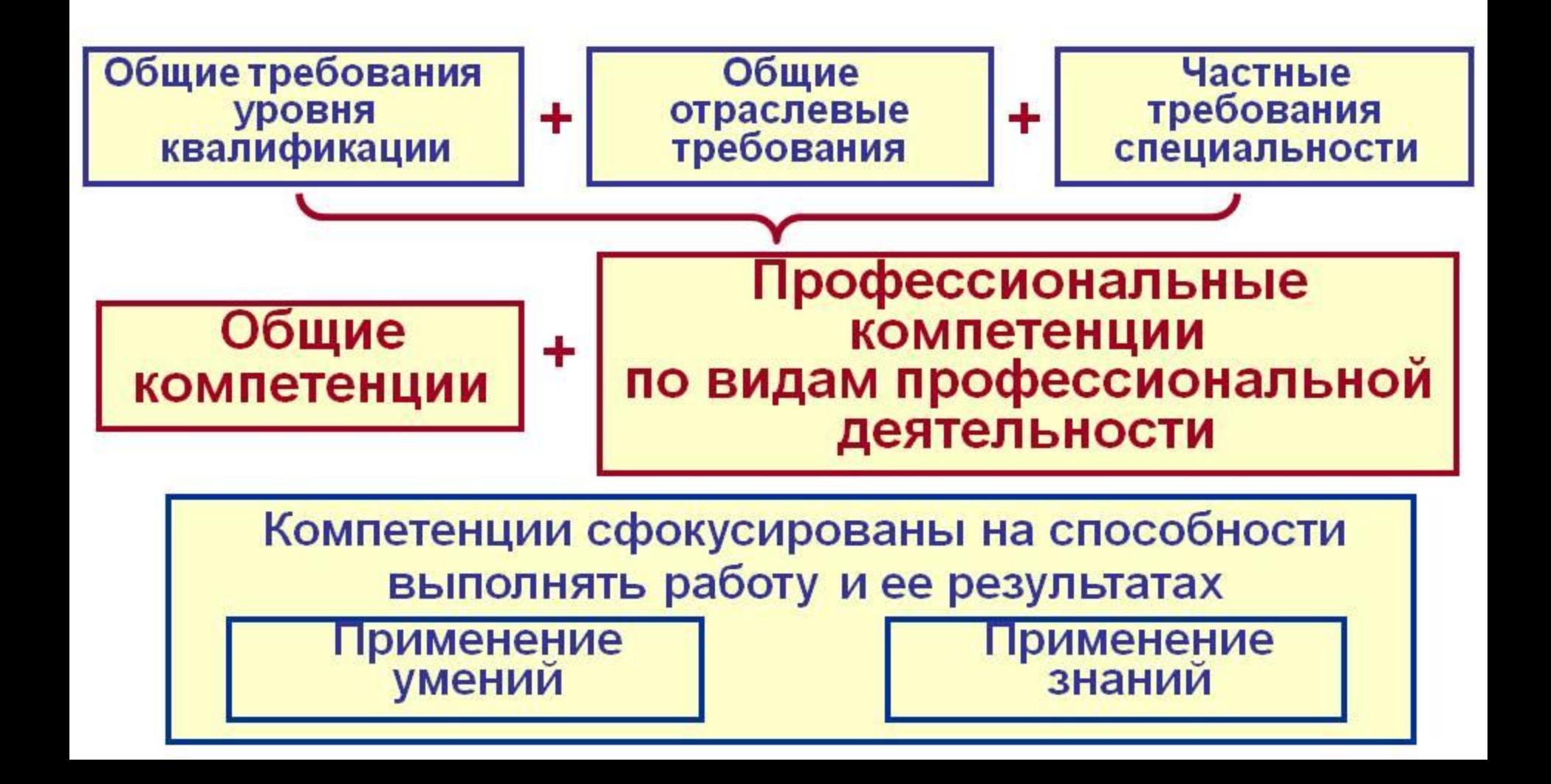

## **Урок сегодня - это**

- **1) Организованная преподавателем активная познавательная деятельность студентов.**
- **2) Учебное сотрудничество, содержащее разные виды деятельности.**
- **3) Активные и интерактивные формы работы.**
- **4) Самостоятельность и самодеятельность студента (постановка цели урока, определение проблемы урока и путей ее решения, отбор способов и средств достижения цели, самоанализ и самоконтроль, самооценка и оценка достигнутых результатов).**
- **5) Хорошо спланированная организаторская роль преподавателя.**
- **6) Реализация триединой цели (ТЦУ) урока (развитие, обучение, воспитание).**

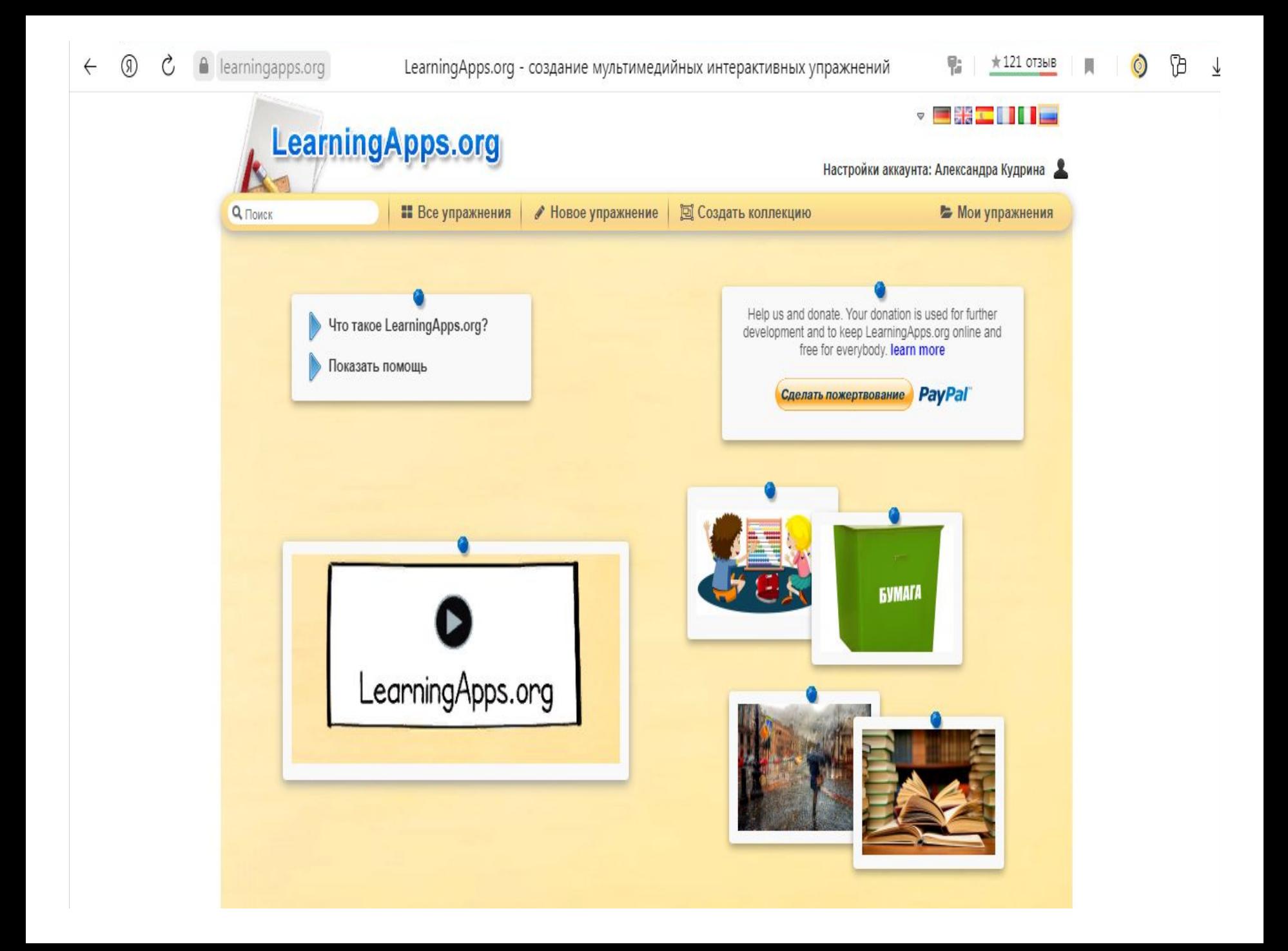

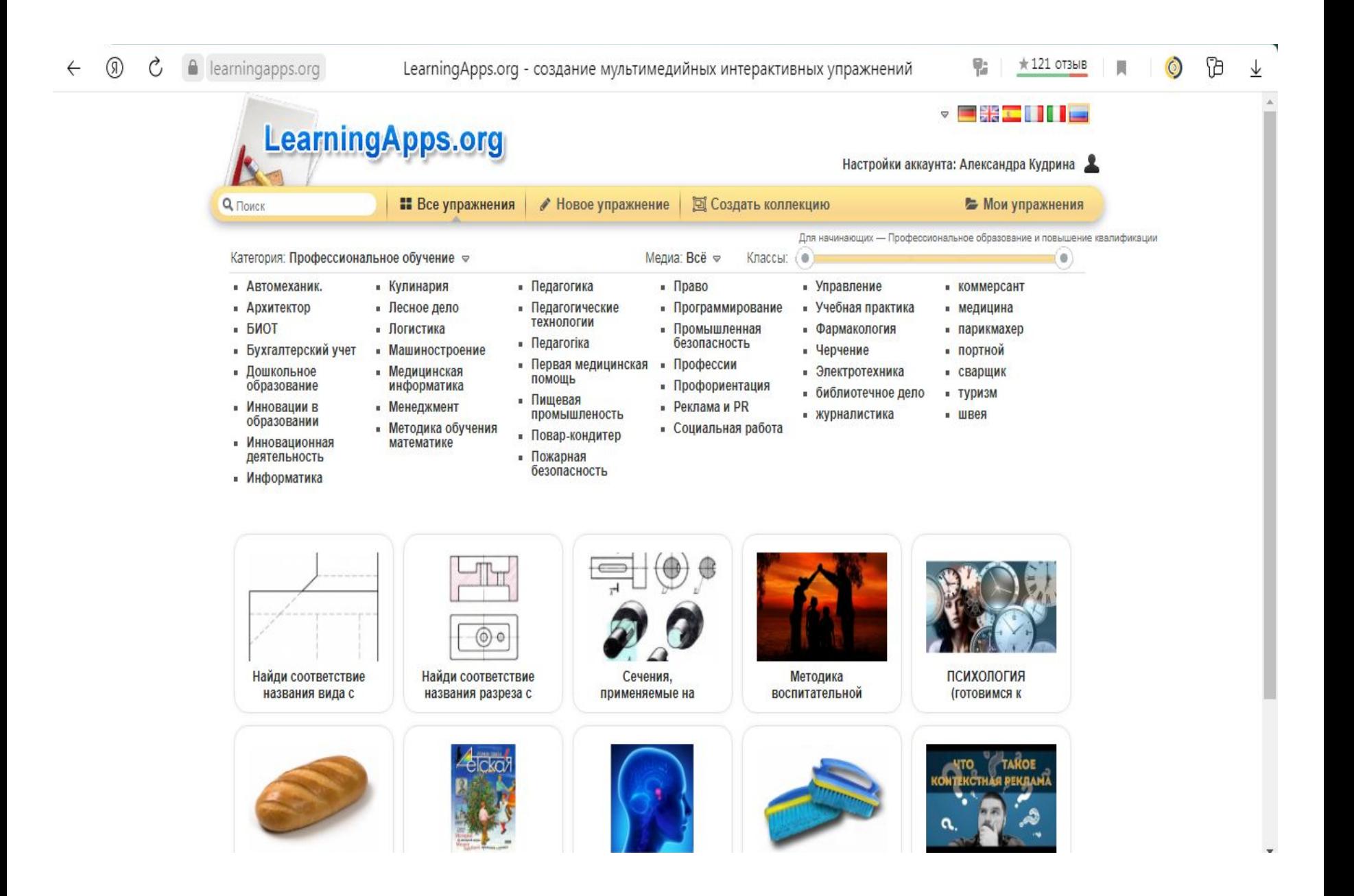

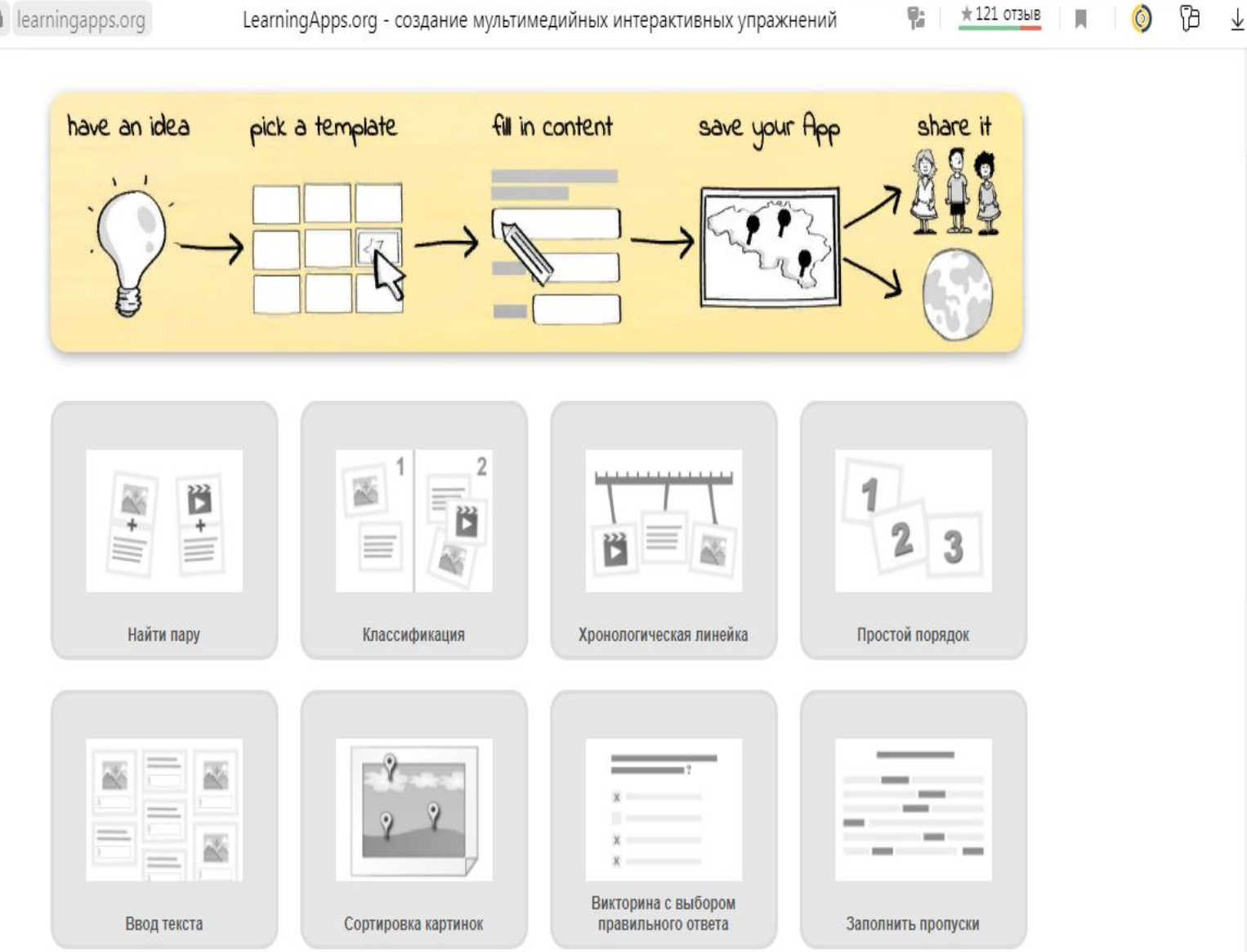

7

 $\Delta$ 

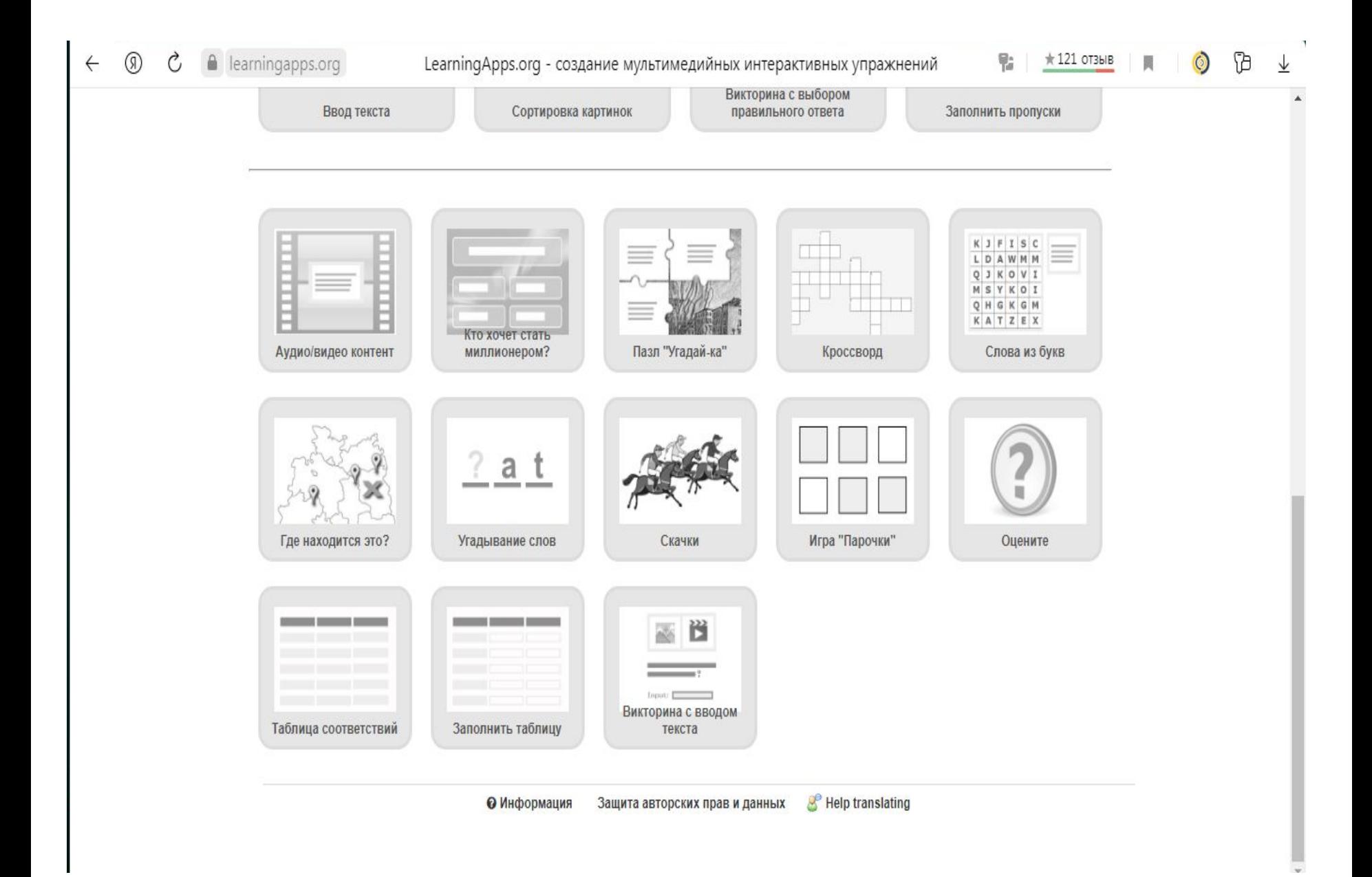

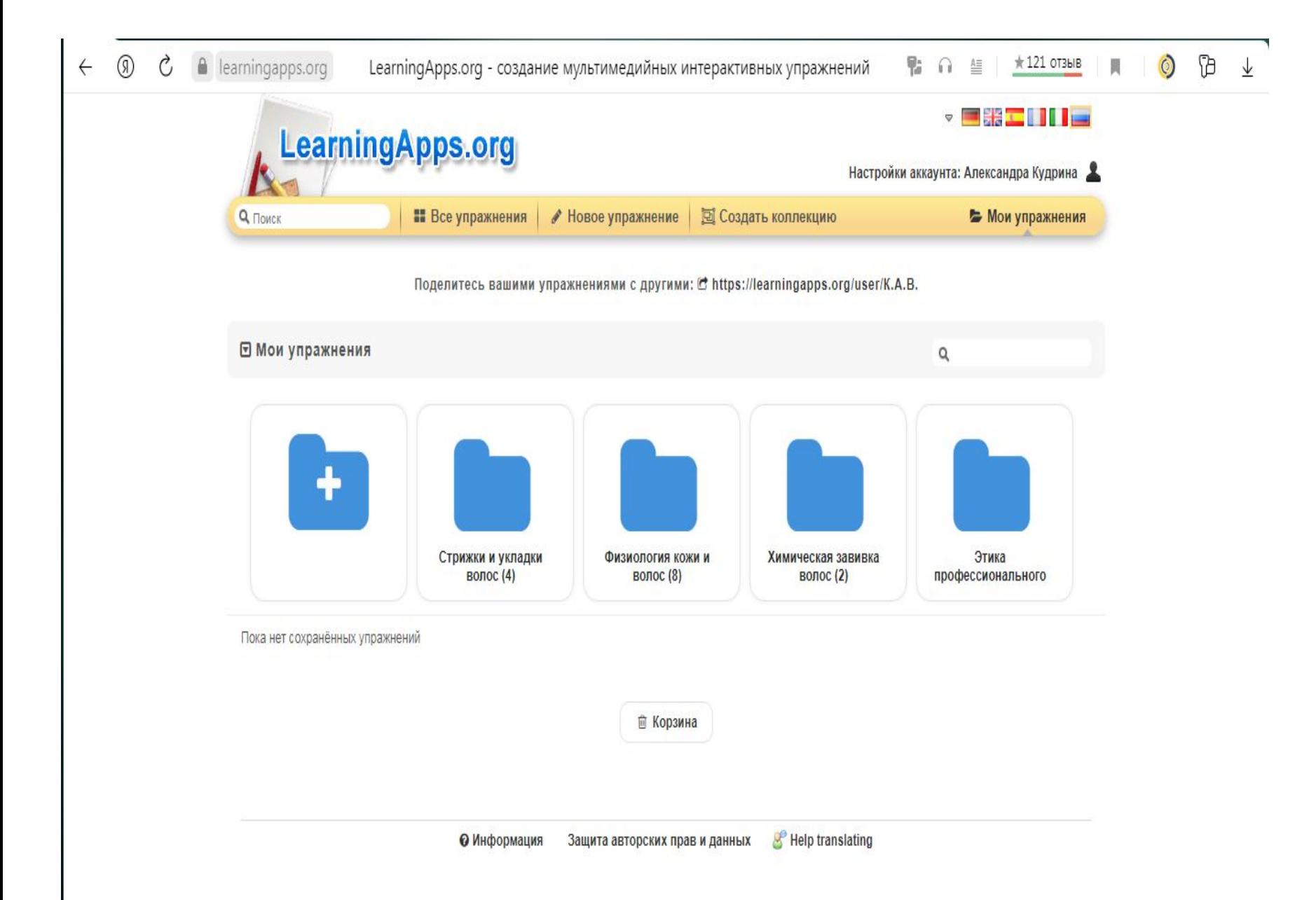

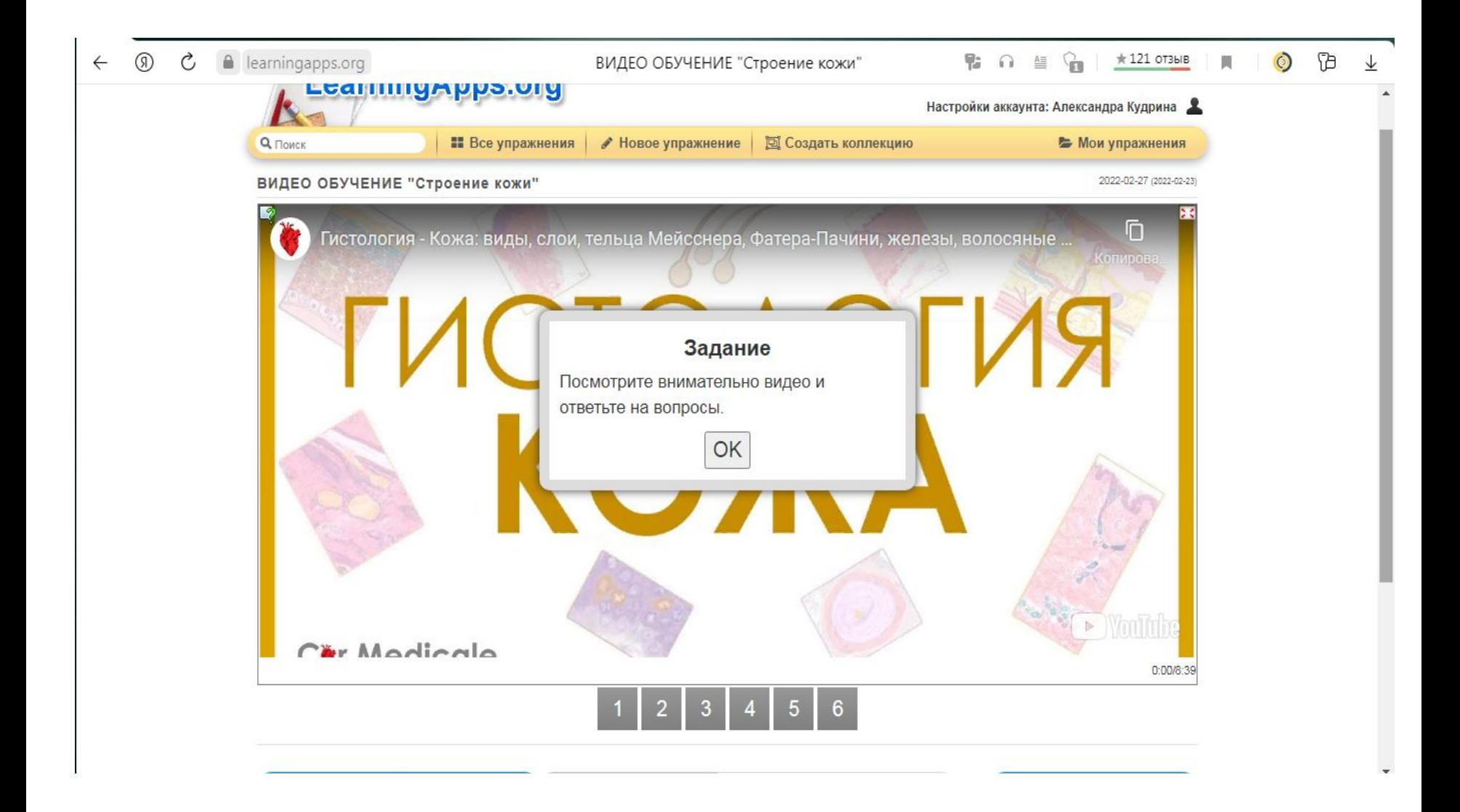

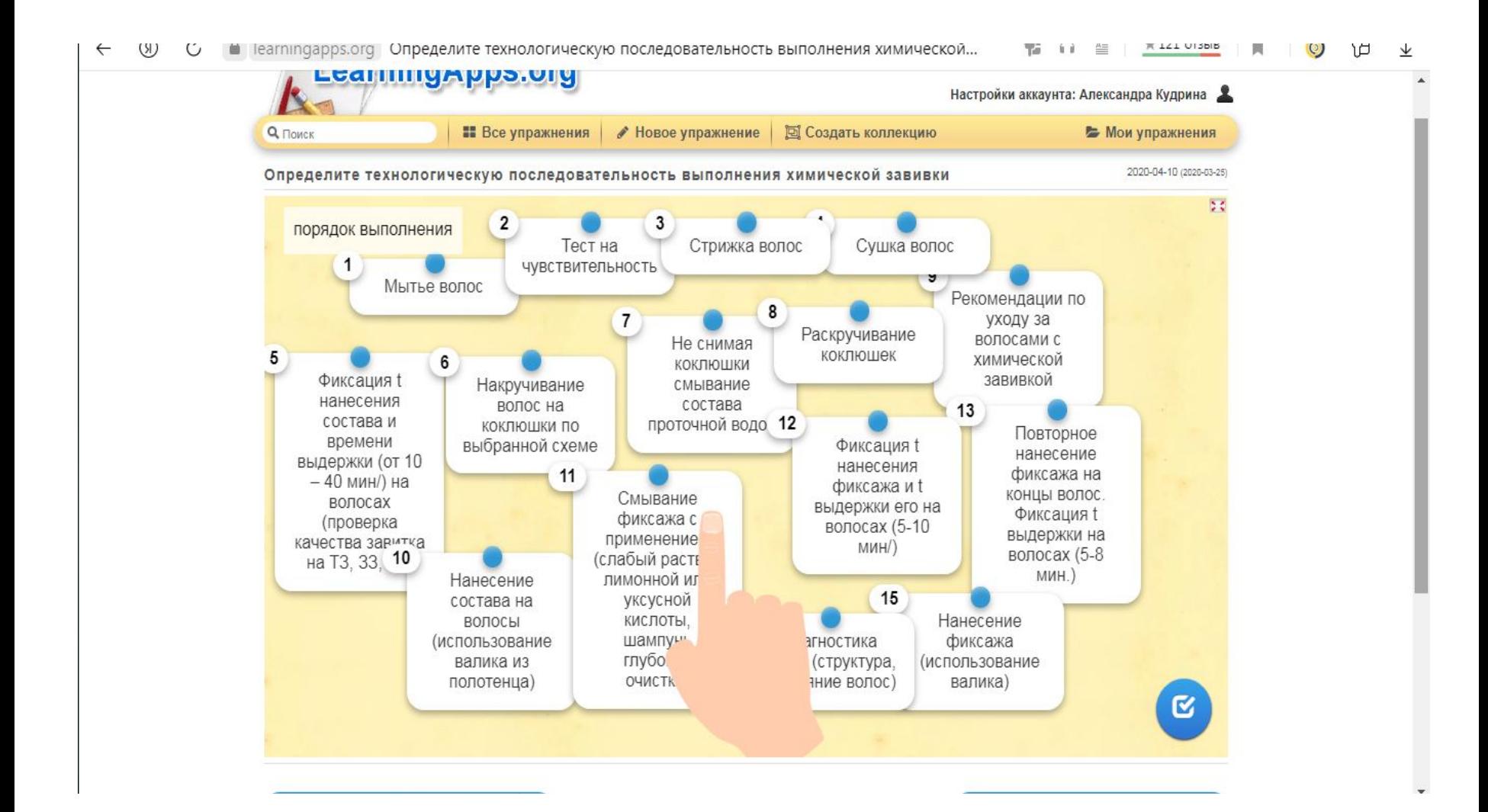

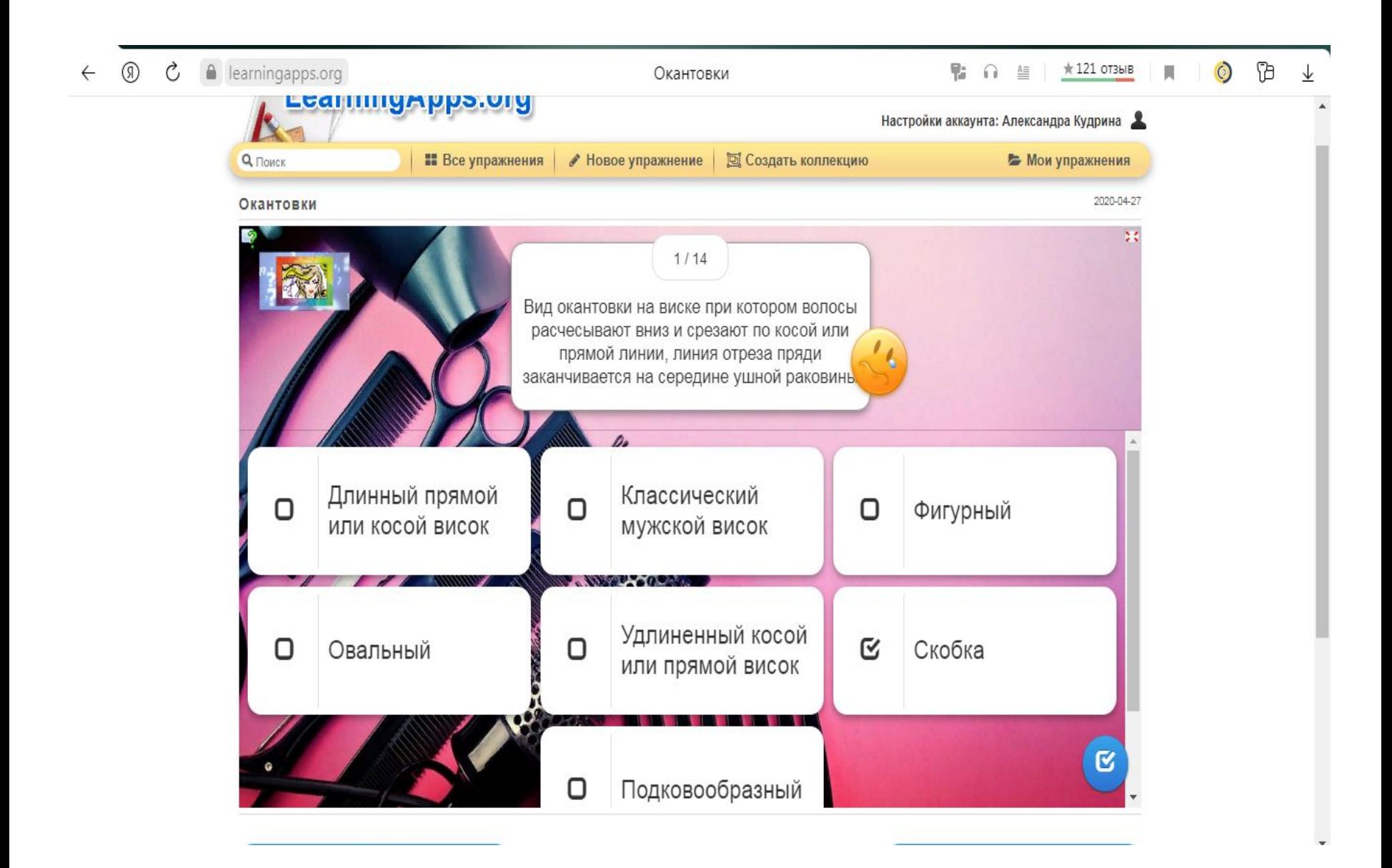

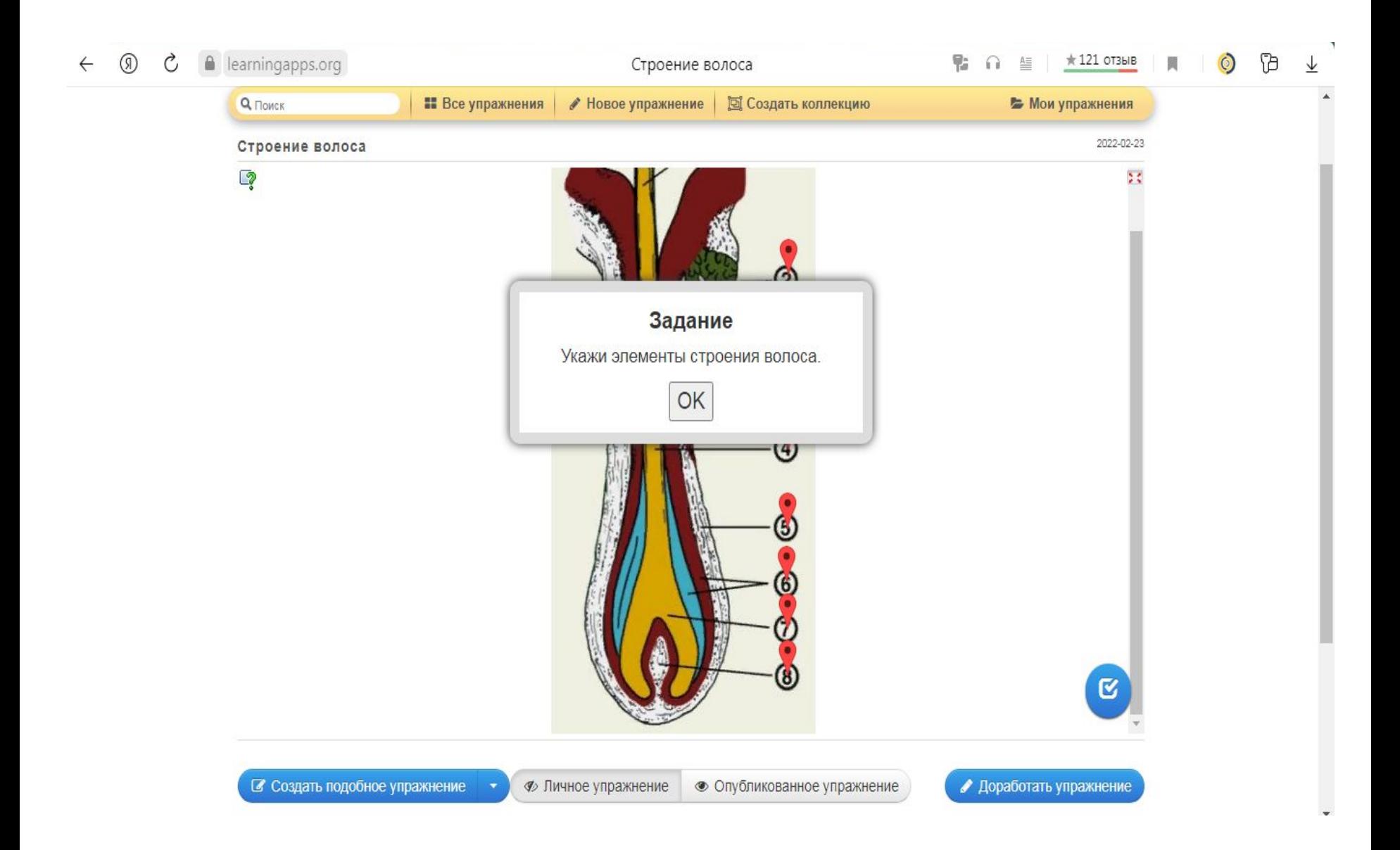

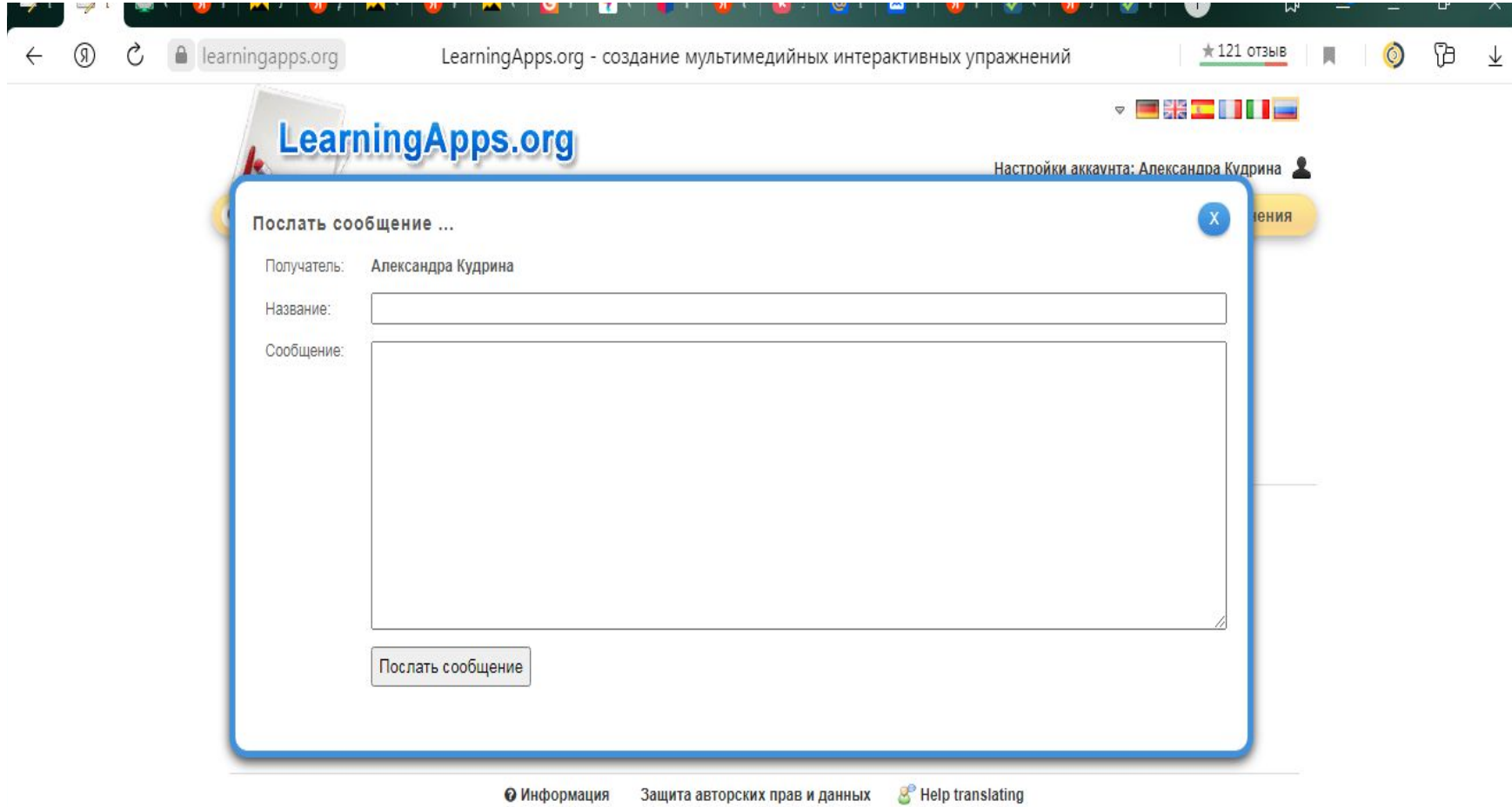

Педагогический тест - это инструмент оценивания усвоения учебного материала обучающимися, состоящий из системы тестовых заданий, стандартизированной процедуры проведения, обработки и анализа результатов.

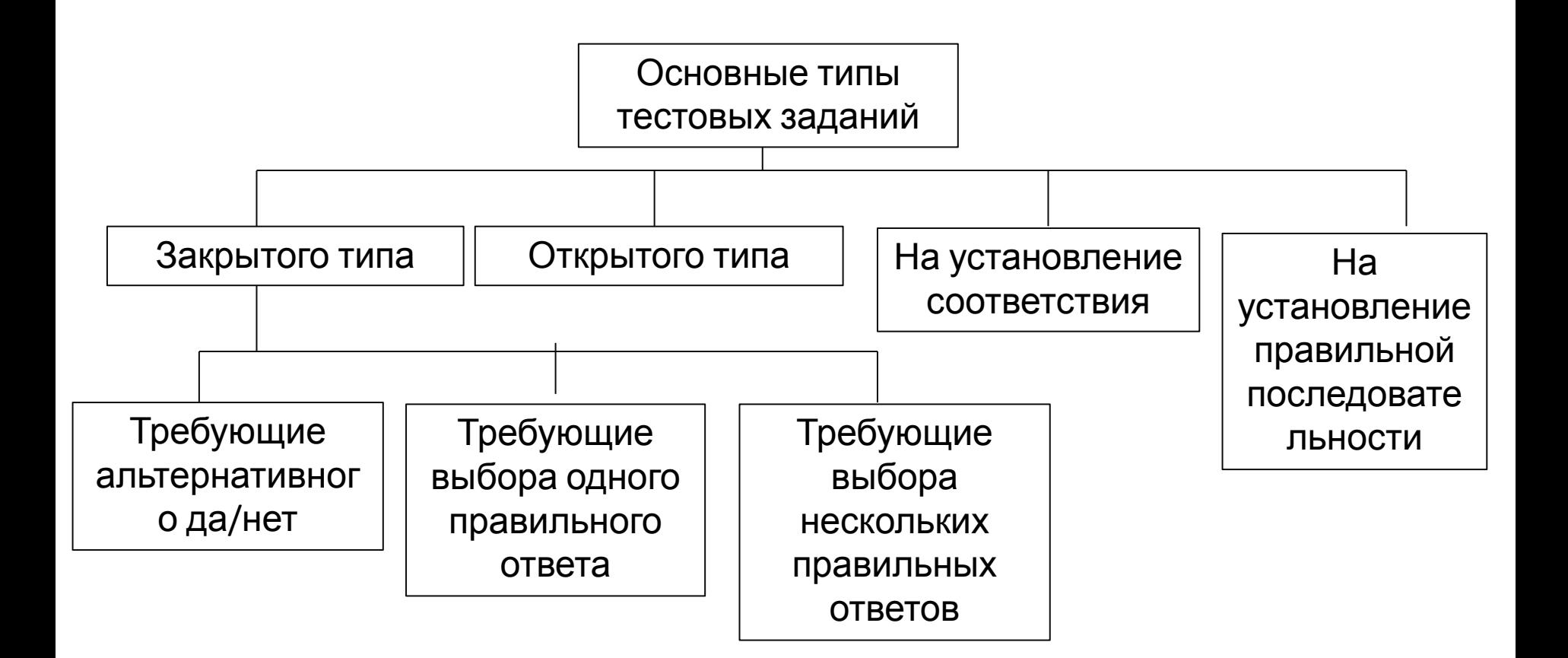

#### **Технология оптического считывания меток**

Оптическое считывание Камера Данные **ПК / ПЛК** 

123

1D-/2D коды, OCR

#### **Приложение для сканирования тестов Grade Cam.**

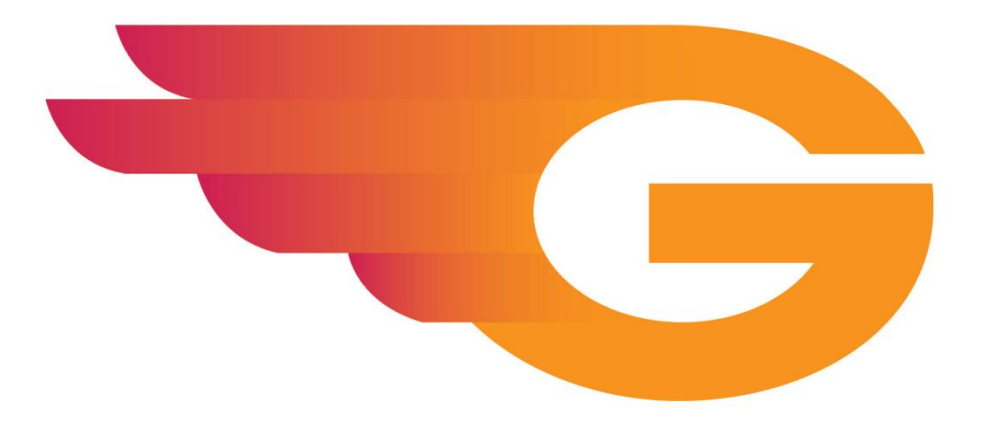

# GRADECAM

https://insight.gradecam.com.

### **1.Регистрируемся на сайте**

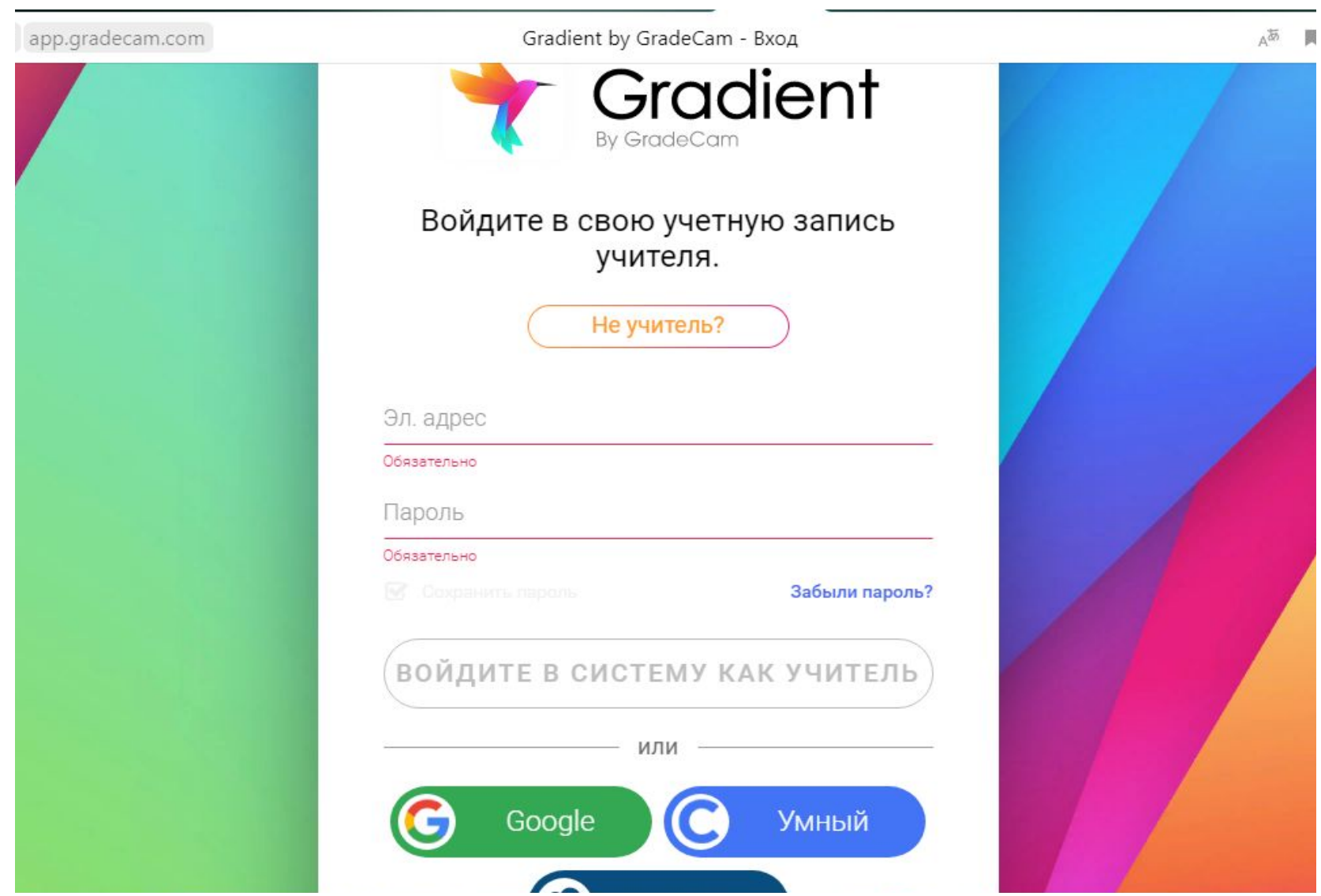

## **2. Добавляем классы.**

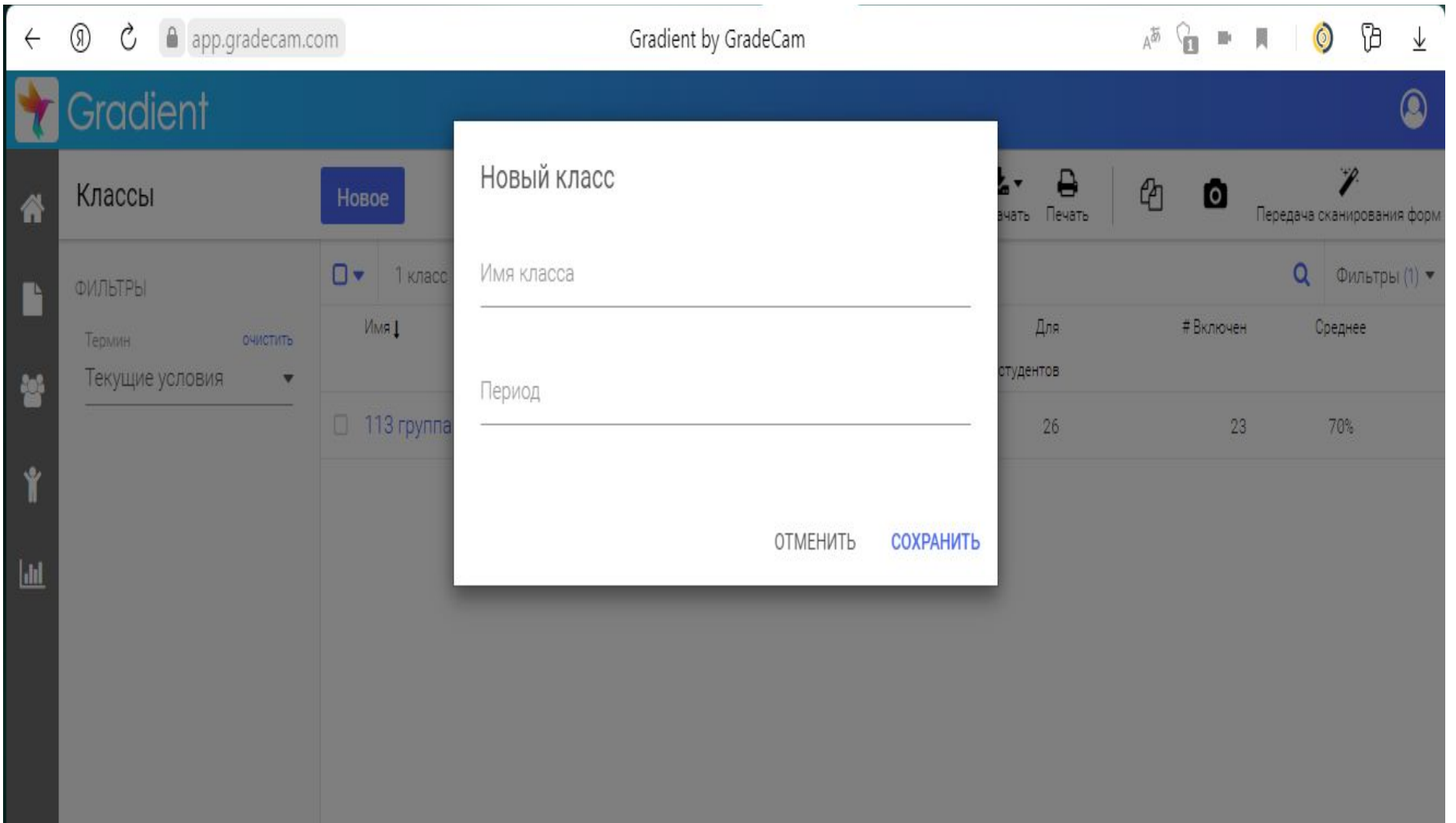

#### **Вносим идентификационный номер студента, фамилию и имя.**

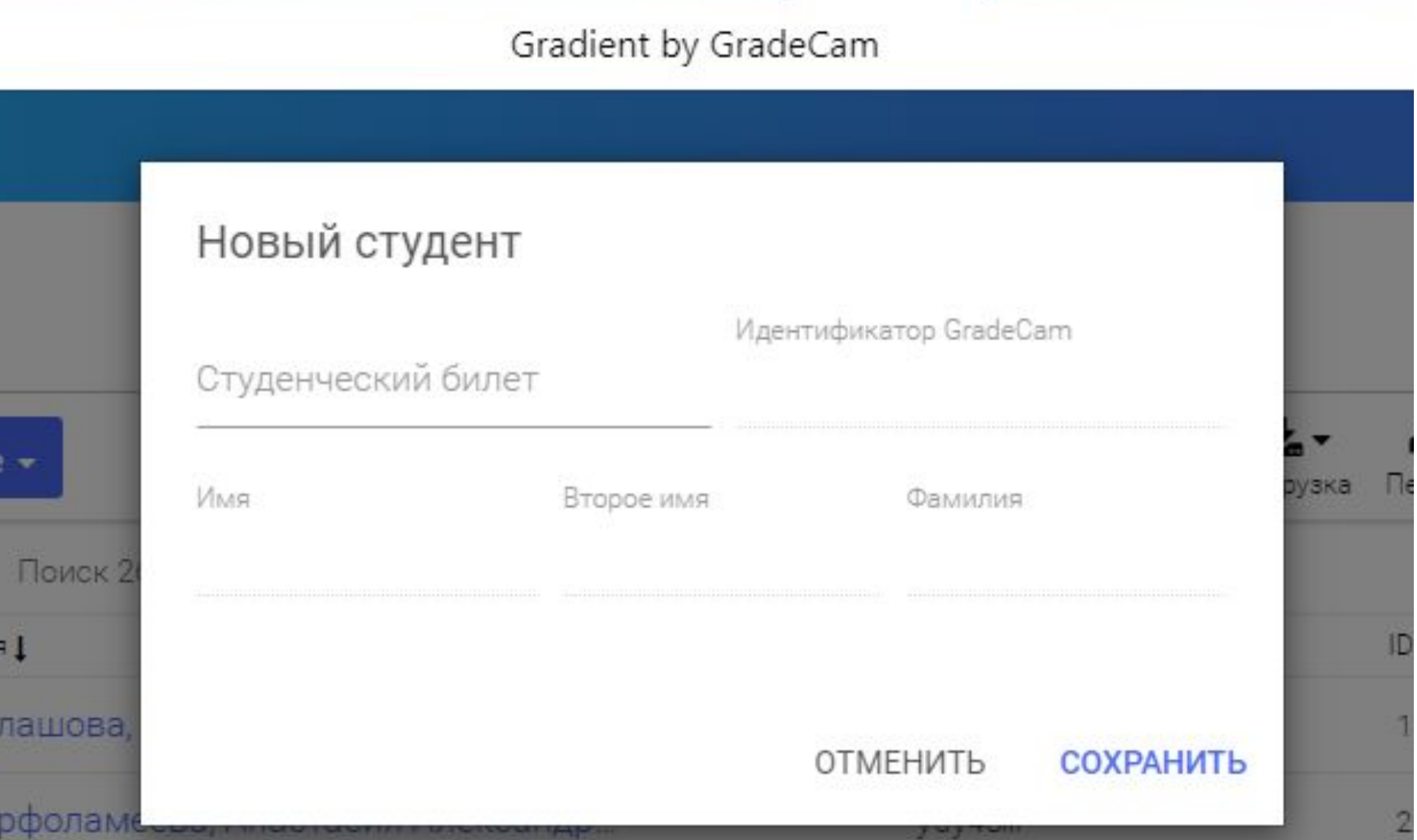

## **3. Создаем задание.**

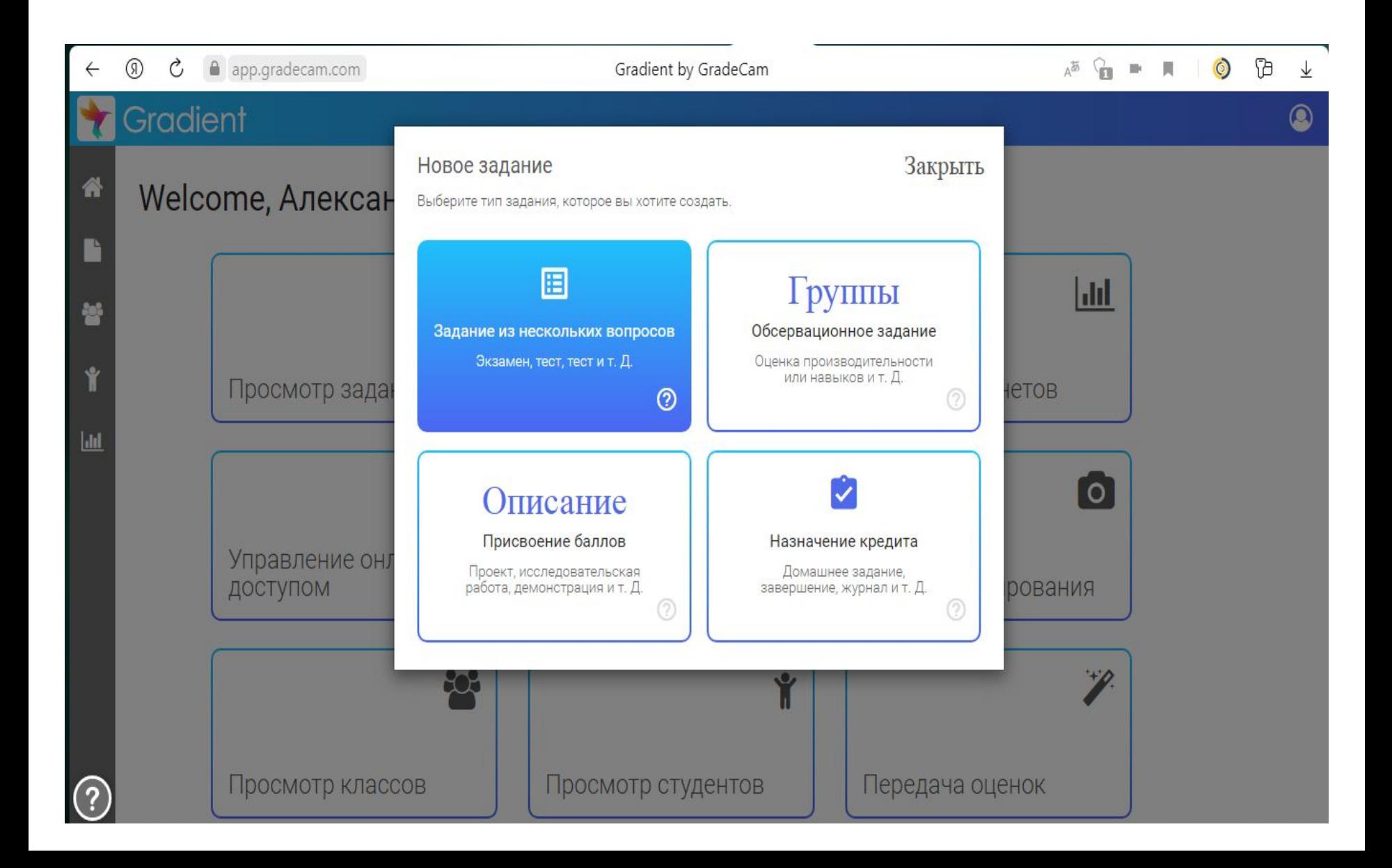

#### **Создаем ключ к тесту.**

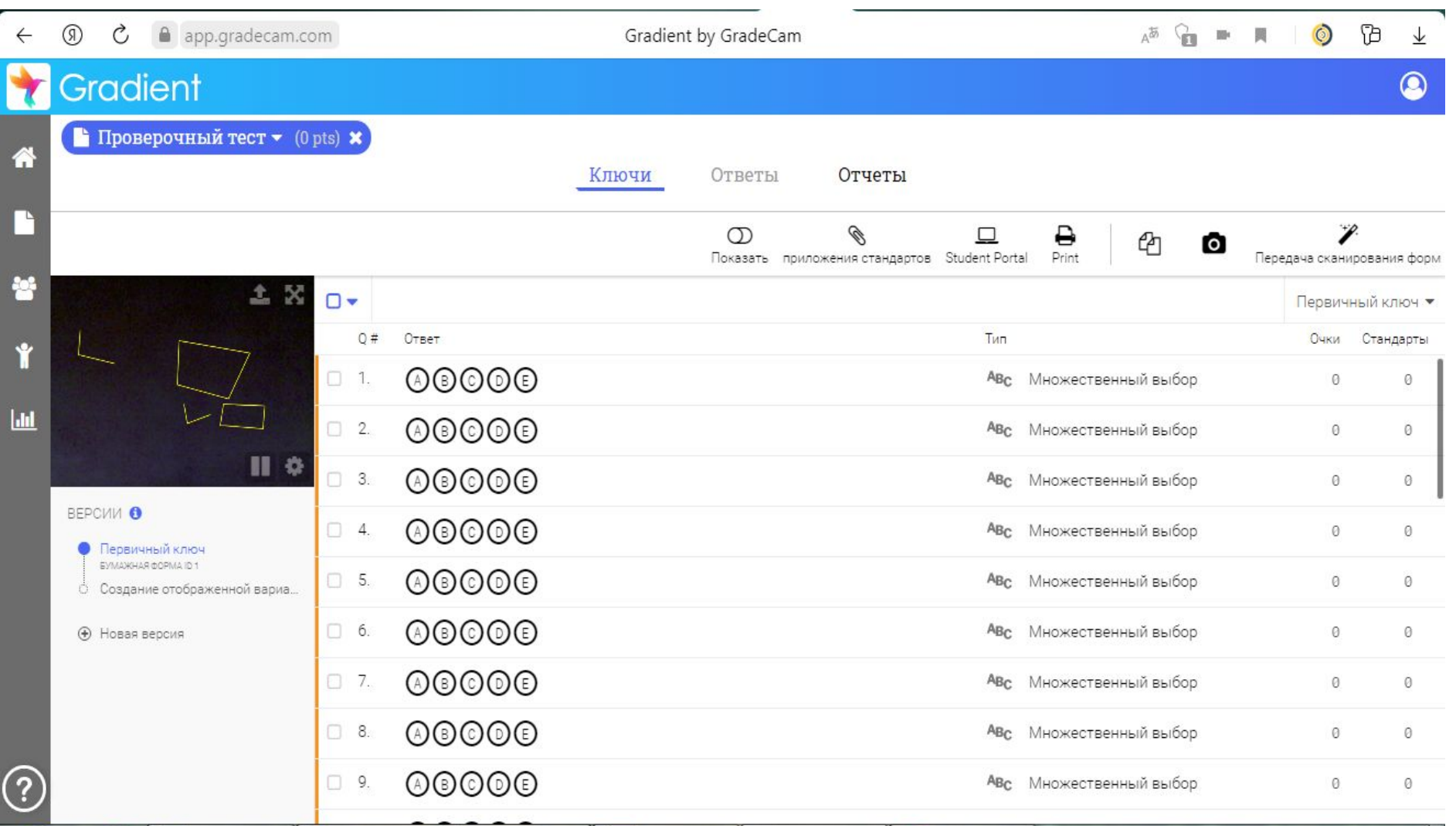

### **4. Формируем и печатаем бланки для ответов студентов**

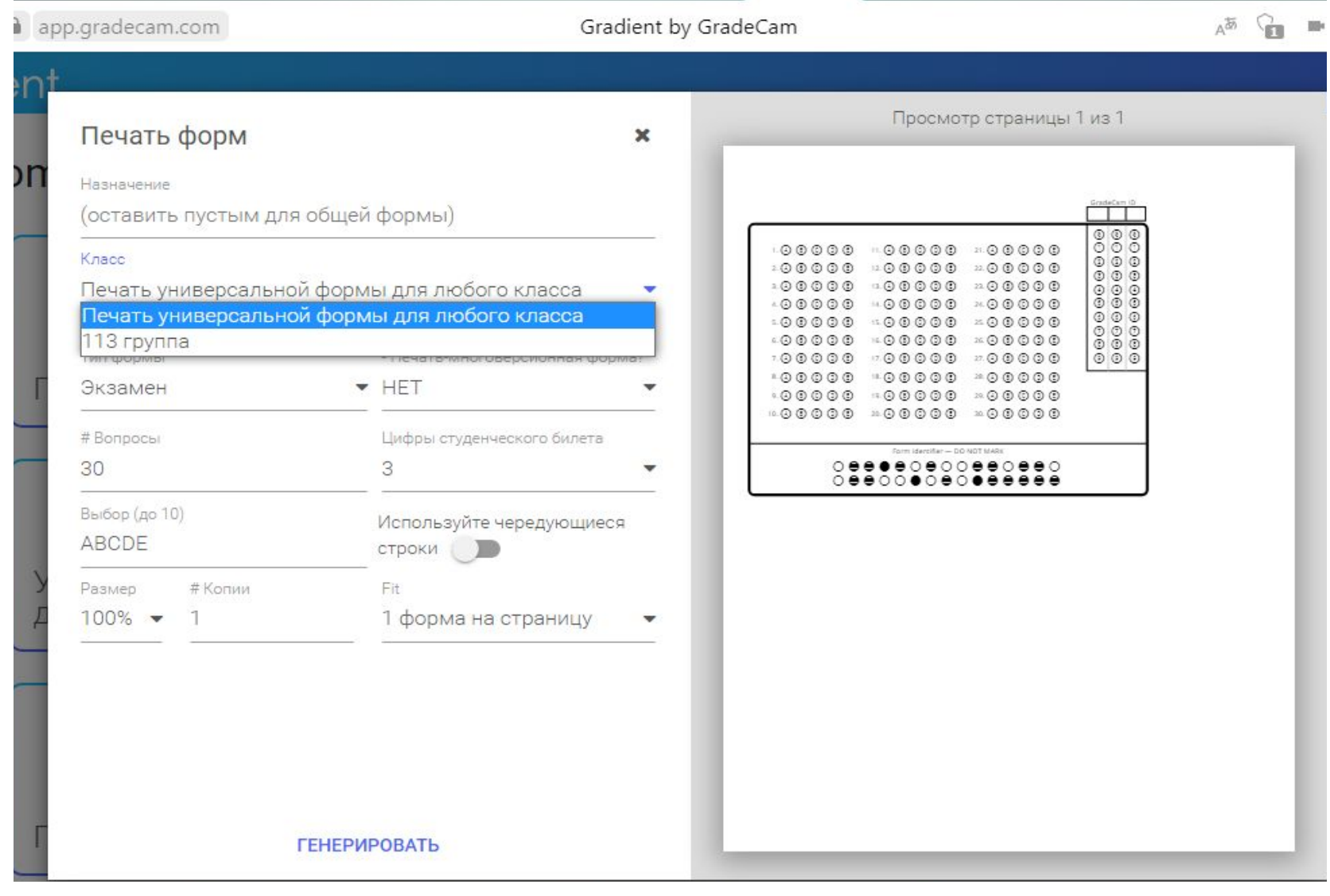

#### **Вариант бланка для ответов.**

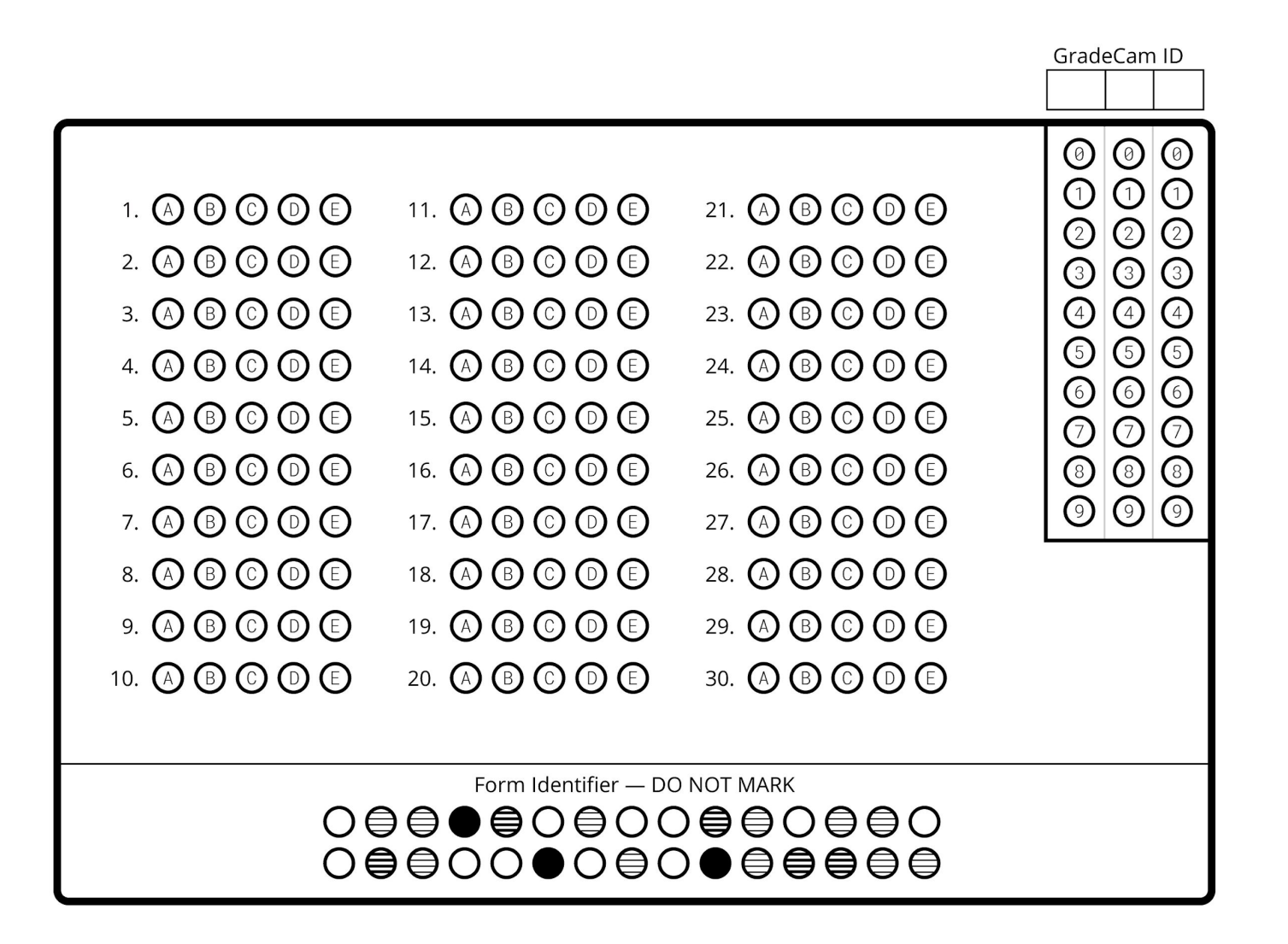

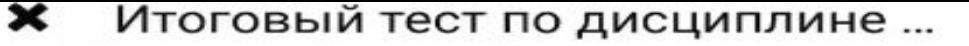

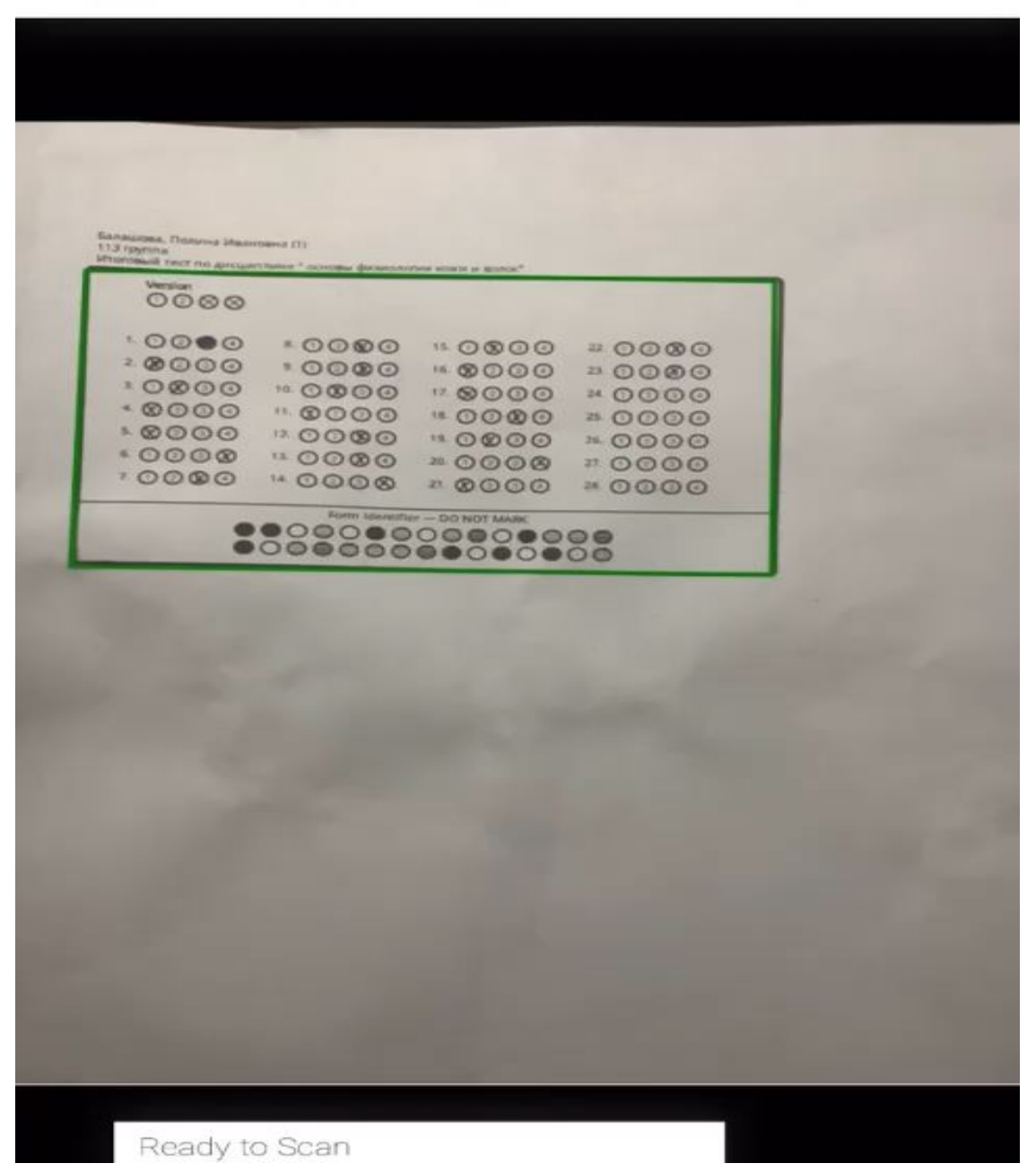

≎

### **6. Анализ результатов.**

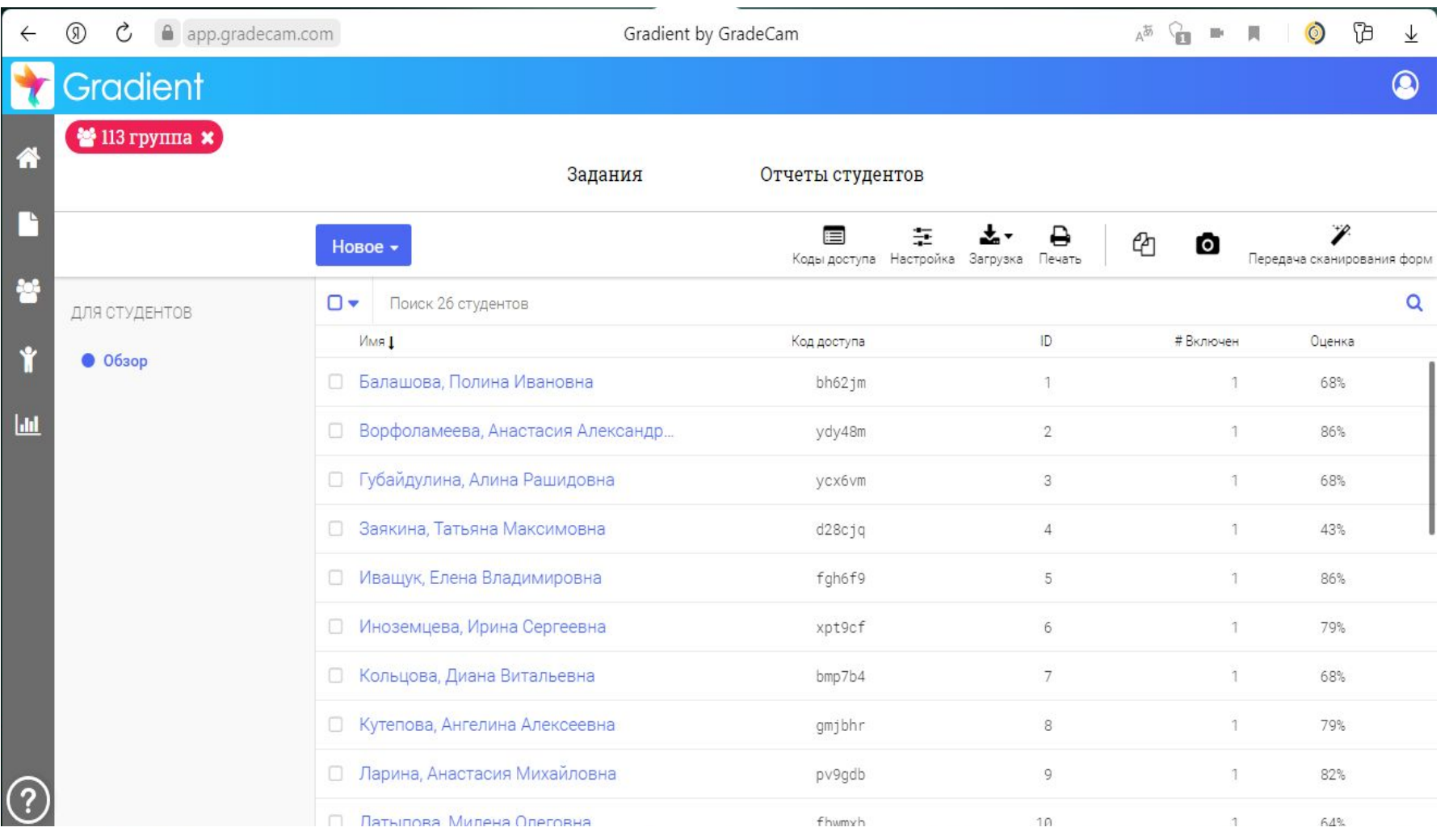

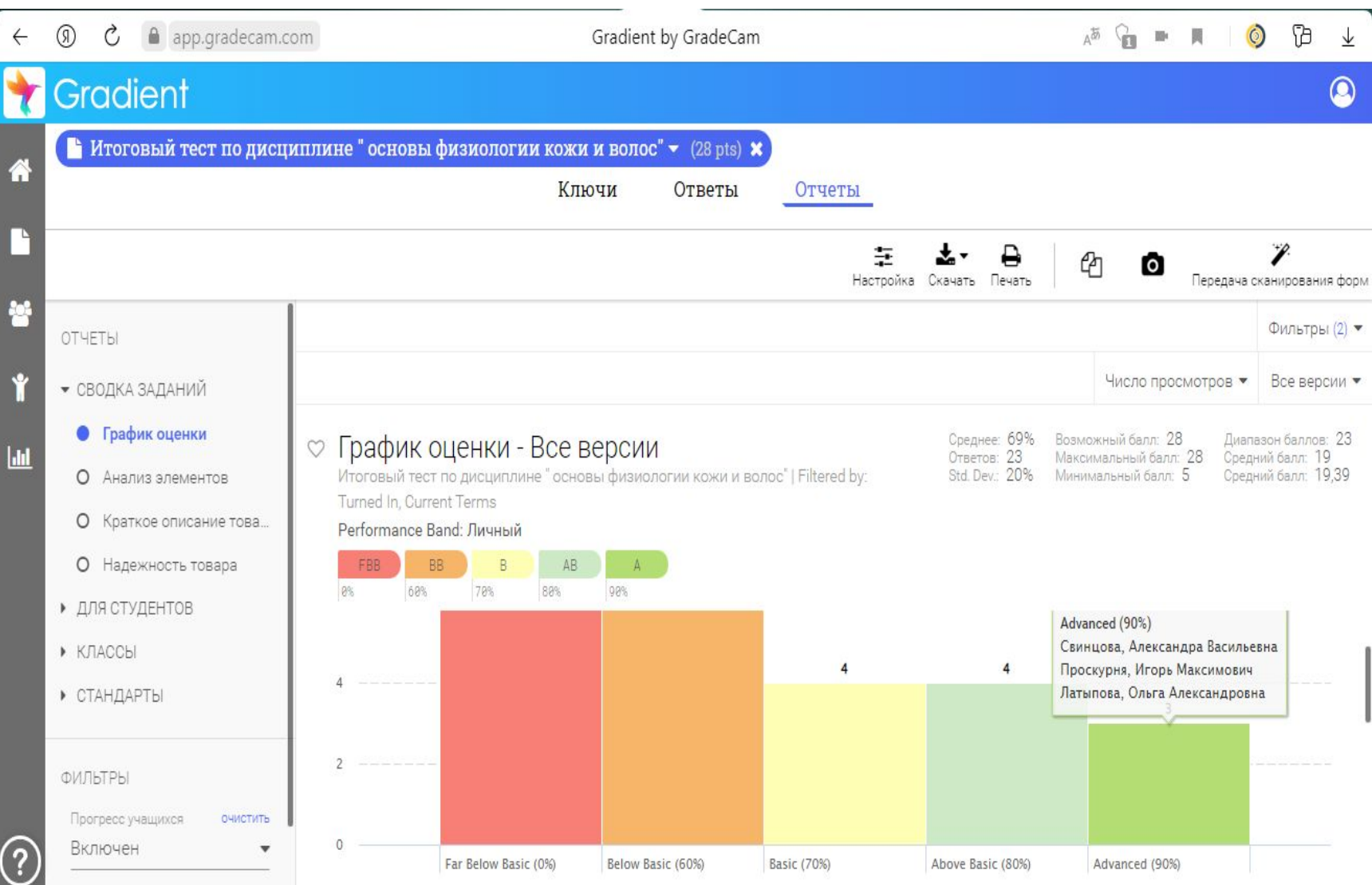

# **Спасибо за сотрудничество!**